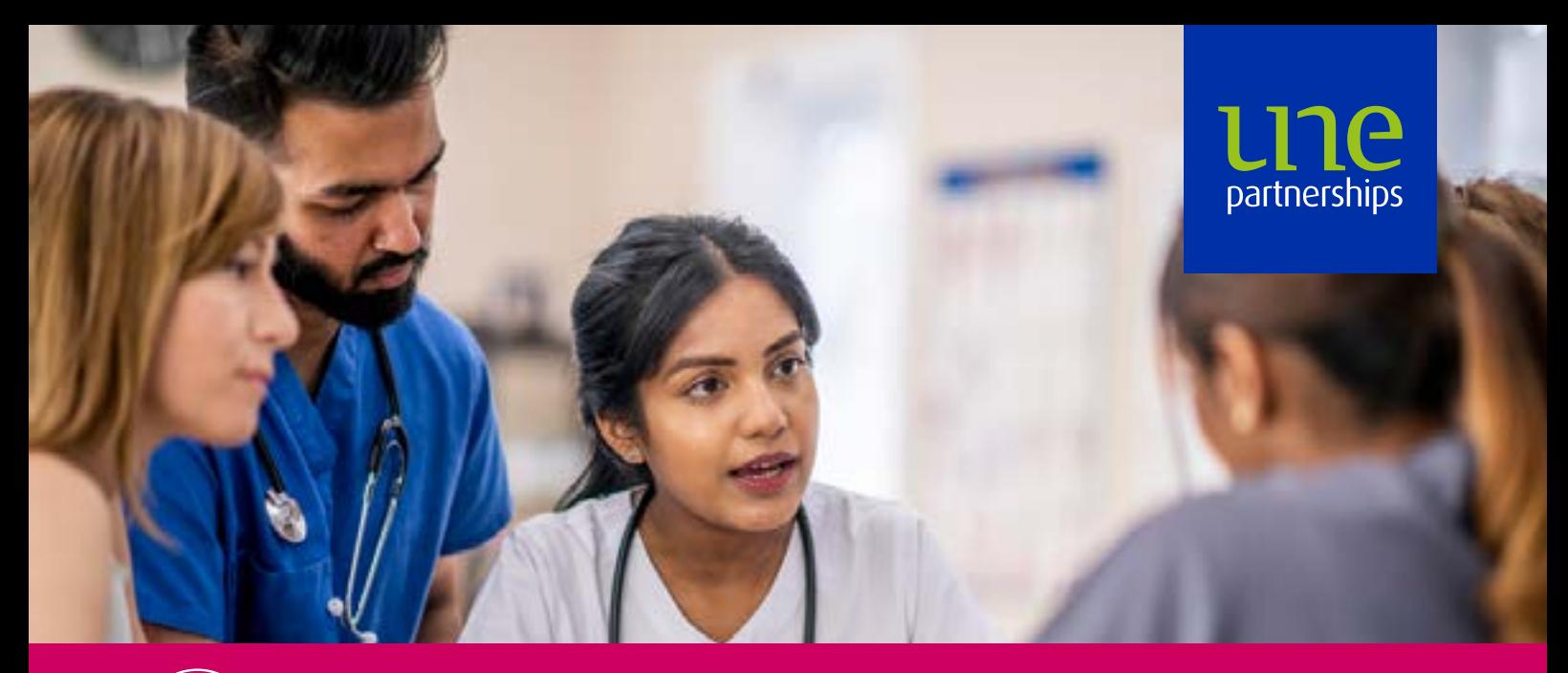

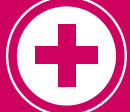

# SG00002777 [Medical Terminology](https://www.unep.edu.au/enrolment/sg00002777-med301-class1-ss-2103/)

A set of skills to become competent in interpreting and using medical terminology, reading and producing documents using the correct terms and abbreviations, and following instructions containing medical terminology.

This course comprises the unit of competency BSBMED301 Interpret and apply medical terminology.

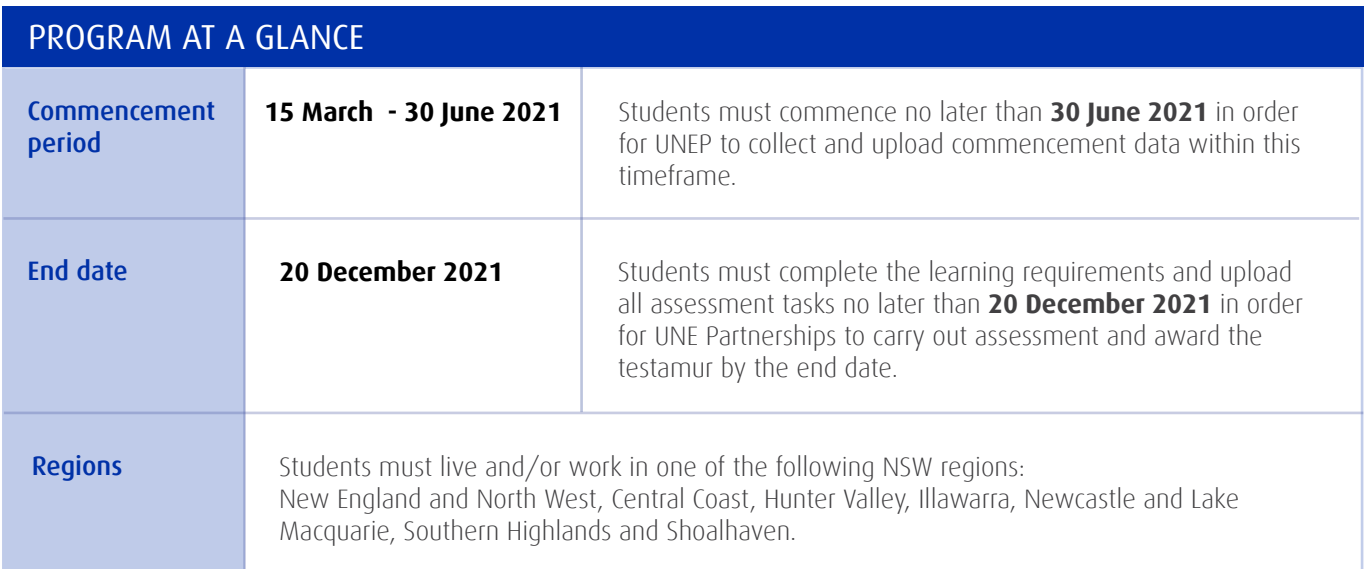

### Course duration and study commitment

**This course is delivered over a 6 month period.** Students will need to devote approximately 60 hours to complete this course.

#### Delivery mode

This course is delivered online through the UNEP student learning portal. Students will need to use a range of technology to complete the learning and assessment requirements. **Please read the important information on technology requirements later in this document.** You will not be able to complete this course if you do not have access to the required equipment.

#### What support do we offer?

Throughout the duration of your self directed online study, UNE Partnerships will hold 8 x 60 minute study group webinars. These are not compulsory, however during these webinars you will be able to speak directly to your trainer and assessor and this will help assist with your course completion.

# Technology requirements

This course is delivered through the UNE Partnerships online learning platform. To successfully complete your course, you will need ready access to an internet enabled computer with the following configurations.

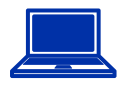

#### Operating system

- Mac OS 10.11 or later.
- Windows 7, Windows 8.1 or Windows 10.

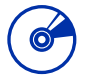

### **Software**

- Microsoft Office 2016 or higher OR other equivalent office suite
- Adobe Acrobat Reader <https://get.adobe.com/reader/otherversions/>

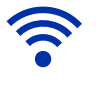

### Bandwidth

You will need an internet connection with a recommended download speed of 3Mbps (minimum 1.5Mbps) and upload speed of 1.5Mbps.

• Run the bandwidth check at SpeedTest <https://www.speedtest.net>

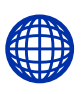

## Internet browser

At least one from the list below:

- Microsoft Edge <https://www.microsoft.com/en-us/edge>
- Microsoft Internet Explorer 11 <https://www.microsoft.com/en-us/download/details.aspx>
- Mozilla Firefox <https://www.mozilla.org/en-US/firefox/new/>
- Google Chrome <https://www.google.com/chrome/> • Apple - Safari
- [https://support.apple.com/en\\_AU/downloads/safari](https://support.apple.com/en_AU/downloads/safari)

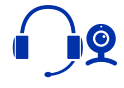

## **Peripherals**

You will need a headset with microphone, speakers and camera (for webinars, recording audio or video assessments and/or Skype discussions with your assessor)

# Pathways Information

Successful students can apply for credit towards BSB31115 Certificate III in Business Administration (Medical) and a range of other training package qualifications that include the unit BSBMED301.

# Unique Student Identifier

Students undertaking nationally recognised training are required to have a Unique Student Identifier (USI). If you don't have a USI we will be unable to issue your testamur when you complete the course.

You should NOT have more than one USI, it is important that you try to find out whether you already have a USI before attempting to create a new one.

Find your existing USI at: www.usi.gov.au/faqs/i-have-forgotten-my-usi/ Create your NEW USI here: www.usi.gov.au/your-usi/create-usi/

### Enrolment process

UNE Partnerships uses an online enrolment application process. **Please click on the 'APPLY NOW' button below to access our application portal to enrol.**  https://www.unep.edu.au/enrolment/sg00002777-med301-class1-ss-2103/

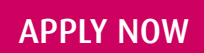

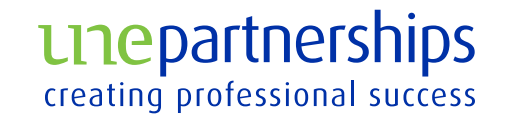